## 1.72 - Kasım 2022

1.72 sürümünde yer alan yenilikler şunlardır:

## Sürümde Yer Alan Yenilikler

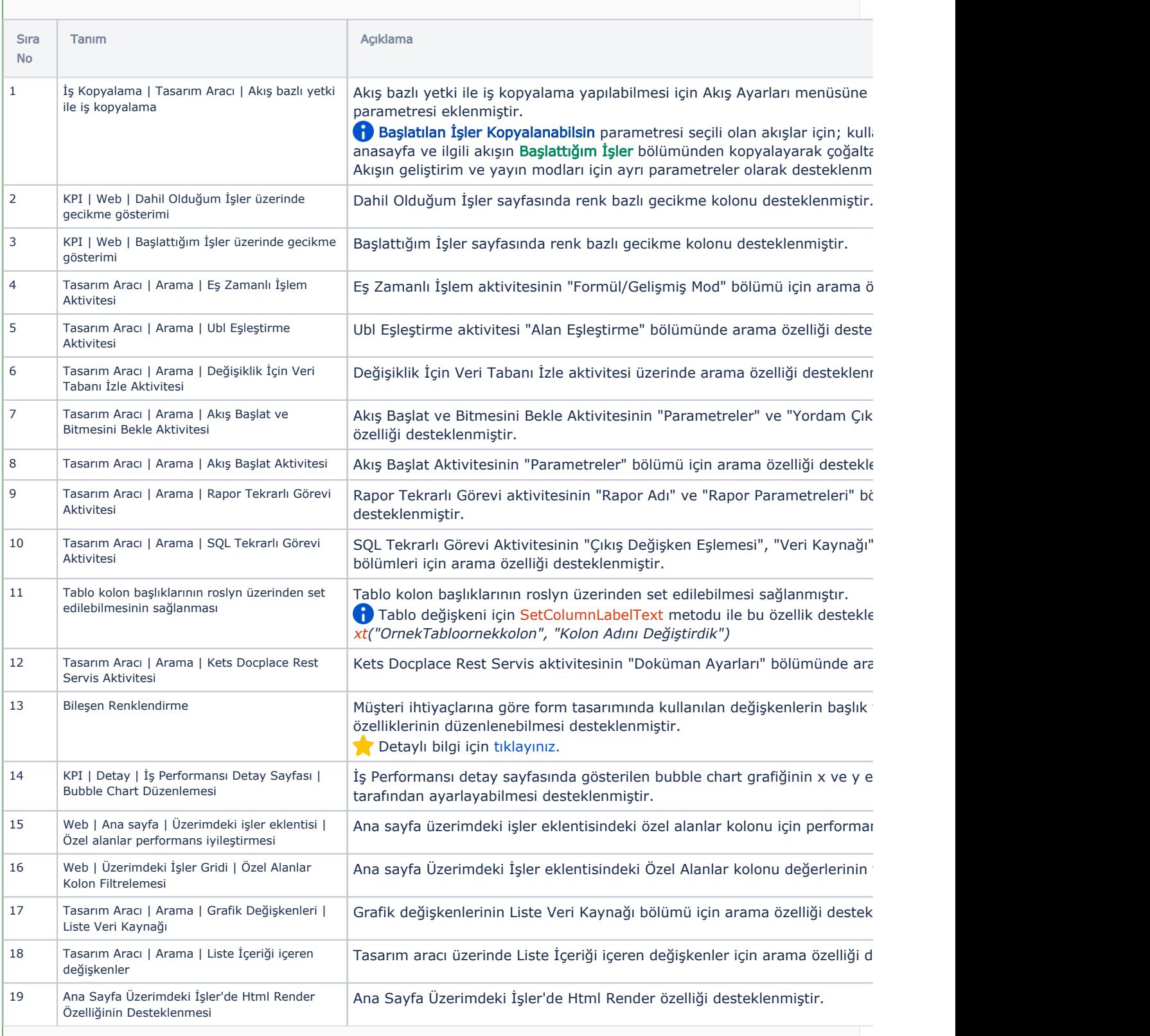

## Sürümde Yer Alan İyileştirmeler

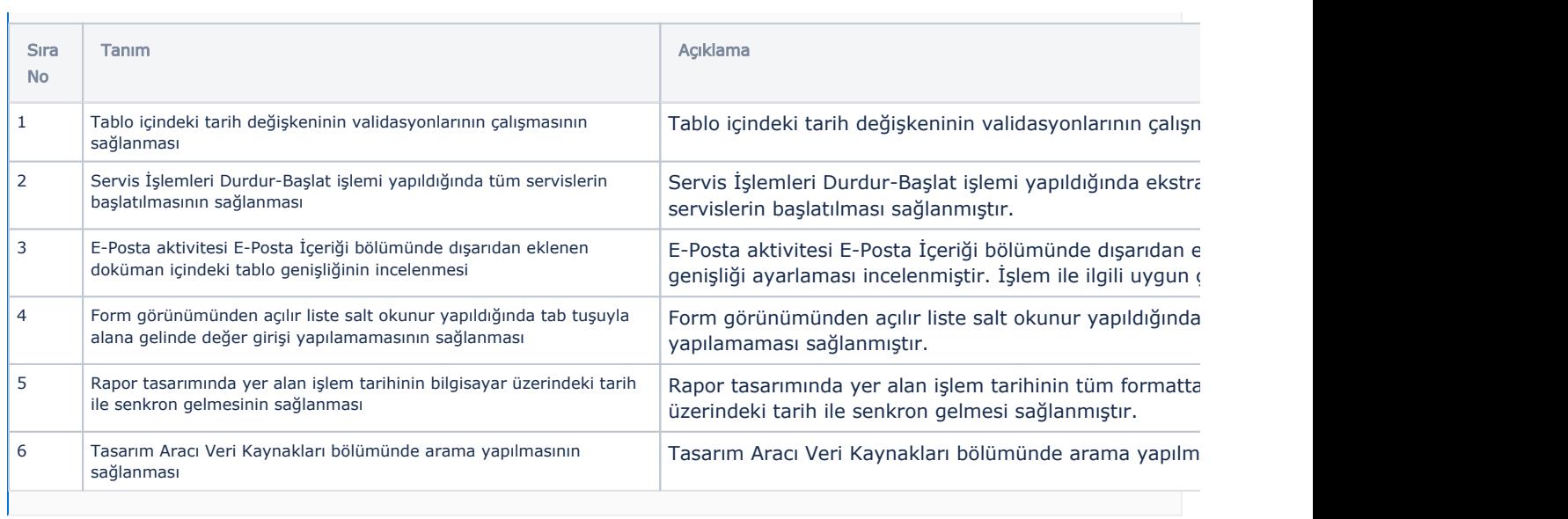